# <span id="page-0-0"></span>**Preuve de code bas niveau avec J³ Journée ProofInUse**

Guillaume Cluzel Raphaël Rieu-Helft

**TrustInSoft** 

21 Novembre 2022

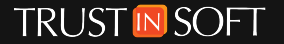

# **Objectif du projet**

Rendre la preuve de code C bas niveau accessible à des développeurs non experts des méthodes formelles.

Pour ça, on veut être capable de diagnostiquer la raison pour laquelle un but est non prouvé :

- **Les spécifications sont fausses.**
- Certaines fonctions/boucles sont sous-spécifiées.

Support de constructions bas niveau :

- Casts de pointeurs
- Aliasing
- Unions
- **Pointeurs mal alignés**
- **Bitfields**
- **Addresses absolues**

## **Utilisation des bitvecteurs**

Le code bas-niveau fait beaucoup appel aux opérateurs &,  $\parallel$ ,  $\cap$  et  $\sim$ .

- Mal supporté par la théorie des entiers mathématiques.
- Support natif dans la théorie des bitvecteurs.

Mais aussi : extraction et recollement de bytes nécessaire aux casts de pointeurs. Démo : abs.i.

## **Contraintes sur les types grâce aux bitvecteurs**

Les bitvecteurs contiennent nativement des contraintes de types sur leur taille.

```
struct S {
    unsigned int x : 4;
    unsigned int y : 3;
};
/*@ ensures \result != 2; */
int f(struct S s) {
    s. y += 84;
    s.x = 56;
    return s.x + s.y;
}
```

```
Avec des entiers mathématiques :
```

```
CVC5 1.0.0 (Timeout):
  Values at the entry point:
    s.x IN {56}
     .y IN {6}
     .[bits 7 to 31] IN UNINITIALIZED
```
## **Et les pointeurs ?**

Jusqu'ici nos exemples ne contenaient pas de pointeurs. Les types C étaient simplement mappés sur les types Why3.

- int32 t  $\rightarrow$  Int32.t
- struct  $\rightarrow$  record.
- Tableau C  $\rightarrow$  Tableau why3.

Il faut complexifier le modèle pour modéliser la mémoire.

```
/*@ requires \valid(p);
    ensures \text{result} == 42; *int f(int* p){
    int* q = p;
    q = 42;return *p;
}
```
Deux pointeurs peuvent pointer sur la même zone mémoire (ici p et q).

Problème d'aliasing.

## **Modélisation de la mémoire I**

Au plus proche de la description données par le standard C. Inspiré du modèle mémoire de CompCert. La norme C parle d'"Array object". Ils sont tous séparés deux à deux.

Chacun de ces objets est identifié par sa base.

```
type base_t =
    | Absolute
    | Address int
      | Allocated int
```
Et chaque object a une permission et une taille.

```
type permission =
    | Freeable
      Writable
    | Readable
      Nonempty
      | None
```
## **Modélisation de la mémoire II**

```
type memory_layout = {
    block size : base t \rightarrow size t:
    address perm : int \rightarrow permission;
    allocated perm : int -> permission
    }
```
Et toute position dans la mémoire peut être identifiée de manière unique par sa base et son décalage par rapport l'offset initial de la base.

```
type loc = { base addr : base t ; offset : offset t }
```
Types abstraits : modèle paramétrisé par les tailles des différents types (size\_t, ptrdiff\_t), l'endianness...

## **Modélisation de la mémoire III**

Le contenu de la mémoire est simplement représentée comme une map des addresses vers des octets.

```
type mem_val = Undef | Byte BV8.t | Pointer ptr_slice
  type value_map = offset_t -> mem_val
  type memory content = base t \rightarrow value map
mémoire non-initialisée→Undef
```
## **Granularité**

```
function store_int32 (m : memory_content) (p : loc) (v : BV32.t) : memory_content =
  let v3 = BV8 BV32 conv. extract by te 0 v in
  let \ v2 = BV8 BV32 conv. extract by te 1 v in
  let \ v1 = BV8 BV32 conv. extract by te 2 v in
  let v0 = BV8 BV32 conv. extract by te 3 v in
  fun h \rightarrowif b \diamondsuit p . base addr then
      m b
    e l s e
      fun \rho \rightarrowif \ o = p \ of f set then \ By the v0else if o = add_{of} fiset p. offset offset one then Byte v1
         else if o = add offset p offset offset two then Byte v2
         else if o = add_{of} fset p. offset offset three then Byte v3
         e l s e m b o
```
Granularité au niveau de l'octet : les lectures hétérogènes ne sont pas spécialement compliquées, support naturel des unions... mais les lectures homogènes ne sont pas spécialement simples

# **Assigns ACSL**

```
type loc set
clon e e xpo rt al g e b r a . CommutativeMonoid with
  type t = loc set,
  function op = union,
  constant unit = empty,
  axiom .
predicate assign (mc : memory_content) (mp : memory_perm) (mc' : memory_content) (mp' :
  for all <math>l</math>.readable mp | /\ readable mp' | /\ not (mem | ls ) ->
    mc l. base_addr l. offset = mc' l. base_addr l. offset
```
Allocation dynamique gérée de manière très similaire Problème : comment faire en sorte que les prouveurs instancient des règles de transitivité ?

## **Aliasing**

Pas d'hypothèses de non-aliasing particulière (y compris pour des pointeurs vers des types différents)

- support naturel des casts de pointeur : les pointeurs sont non-typés
- **projet : faire une analyse d'aliasing à part, assigner les pointeurs à des mémoires** différentes lors de la traduction

#### **Améliorer les contre-exemples**

La mémoire est un gros objet compliqué, comment éviter que les prouveurs génèrent des valeurs triviales ?

 $\varepsilon$  /  $\mathcal{N}$  /  $\mathcal{N}$  = { .st = UNINITIALIZED , .x = UNINITIALIZED };

## **Bitvecteurs**

#### ■ Avantages :

- taille fixée : forcément respectée par les contre-exemples
- support naturel des opérations bitwise
- encodage naturel des options : option BV8.t encodé par BV9.t
- **Inconvénients** :
	- la présence de bv2nat dans le contexte rend les contre-exemples et les preuves très difficiles
	- parti-pris : aucun entier mathématique dans les tâches, les entiers ACSL sont représentés par des BV256

## **Polymorphisme**

polymorphisme dans la tâche  $\rightarrow$  pas de contre-exemple pertinent

- versions monomorphisées de plusieurs modules de la librairie standard
- la paramétrisation se fait avec des déclaration clone

# **Éviter la sous-spécification**

Exemple typique : un lemme pour décrire la lecture dans de la mémoire initialisée, lecture non-initialisée non spécifiée Problème : rien n'empêche le prouveur de proposer un contre-exemple où rien n'est initialisé

```
function load int8 opt (m : memory_content) (p : loc) : option
  match (m p. base_addr p.offset) with
  | Undef -> none8ml m p
  | Byte b -> some8 b
  | Pointer ps ->
    if ps.l. base_addr = Absolute
    then some8 ( offset_extract_slice ps.l.offset ps.slice)
    else some8 (ptr to by ps)
  end
```